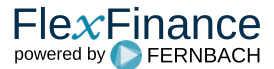

Für erwartete Kreditverluste ("Expected Credit Losses (ECL)") in den Phasen 1 und 2 genügt es, den erwarteten Kreditverlust in die Risikovorsorge einzustellen.

Eine gemeinsame Lösung für die Berücksichtigung der erwarteten Kreditverluste in der Bilanz ist die Buchung von "PER Risikovorsorgeaufwand AN Risikovorsorge". Diese Eingaben werden am folgenden Buchungsdatum rückgängig gemacht. Anstatt inkrementelle Änderungen der erwarteten Kreditverluste zu buchen, bucht dieser Ansatz den vollen Betrag der erwarteten Kreditverluste..

Für die Stufen 1 und 2 arbeitet die Lösung mit einer festen Abrechnungslogik. Es erzeugt für jedes Einzelgeschäft einen Datensatz, der genau eine Soll-Stellung auf einem Aufwandskonto und eine Habenbuchung auf einem Risikovorsorgekonto enthält.

Welches Konto für das einzelne Geschäft gebucht wird, hängt von der Konfiguration in einer bestimmten Tabelle ab. Für jede Gruppe von Konten (Aufwand der Risikovorsorge) können mehrere Hauptbuchkonten definiert werden. Für jedes einzelne Geschäft wird anhand von beschreibenden Parametern das entsprechende Hauptbuchkonto ermittelt.

Der Output dieser Komponente sind Soll-/Habenbuchungen auf Einzelgeschäftsebene, die in einer Tabelle oder Datei bereitgestellt werden.

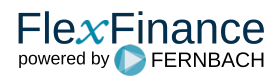